# State Fertilizer Tags - Florida & Locations Without a Specific Format

Last Modified on 09/09/2024 2:57 pm CDT

Create and print State Fertilizer Tags from Agvance that detail a fertilizer blend's analysis and overall nutrient content.

#### Setup

Calculate and display nutrients on the State Fertilizer Tag.

- At Hub / File / Product, open the desired Product in Agvance and navigate to the Blend Setup tab to enter the Product's Nutrient Contributor Information, Chemical Composition, and Fertilizer Ingredients. Ammonium Thiosulfate is used in this example.
- 2. Enter the Product's fertilizer analysis in the Nutrient Contributor Information section.
- 3. Choose **Details** to access the *Chemical Composition* window to set nutrient values.

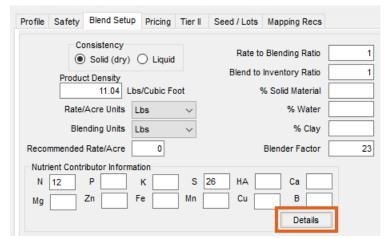

**Example:** For Ammonium Thiosulfate, enter values on the *N* and *S* tabs.

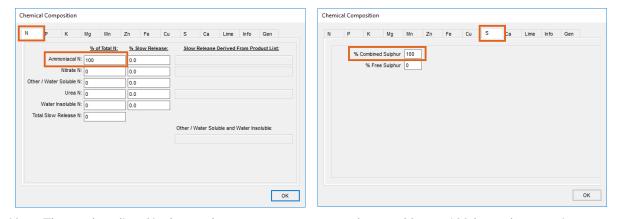

**Note:** The numbers listed in these columns are percentages and must add up to 100 for each respective nutrient.

4. Select **OK** in the bottom right to save the Chemical Composition.

5. On the *Blend Setup* tab, enter the Product's *Fertilizer Ingredients* information. Type an ingredient name in each row and check the box to the right to designate which nutrient is supplied by that ingredient. For this example, Ammonium Thiosulfate's nitrogen is derived from Anhydrous Ammonia and the sulfur is derived from Elemental Sulfur.

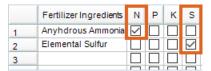

- 6. Select Save.
- 7. Navigate to the Print Prefs tab at Blending / Setup / Location Preferences to set up the desired Guaranteed Analysis Decimal Accuracy.

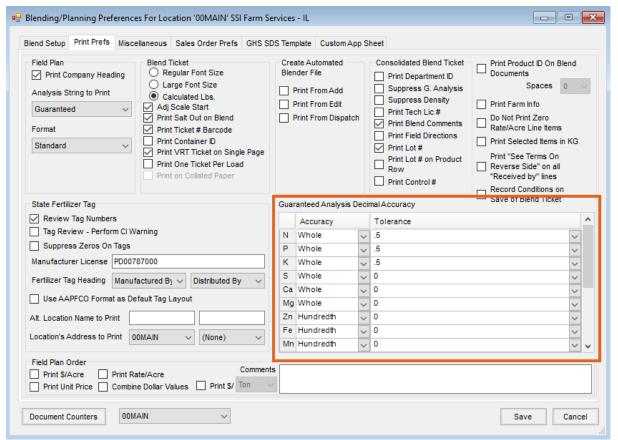

- 8. Optionally populate the *State Fertilizer Tag* section. To review the fertilizer ingredient values before printing the State Fertilizer Tags, check the *Review Tag Numbers* checkbox in the *State Fertilizer Tag* section.
- 9. Once the desired information, analysis, and tolerances are set, select **Save**.

### Printing the State Fertilizer Tag

- 1. Create a Blend Ticket in Blending.
- 2. When printing the Blend Ticket, check the *Print State Fertilizer Tag*, *Print Blend Ticket Number*, and *Print* options in the *State Fertilizer Tag Options* section. Select **OK**.

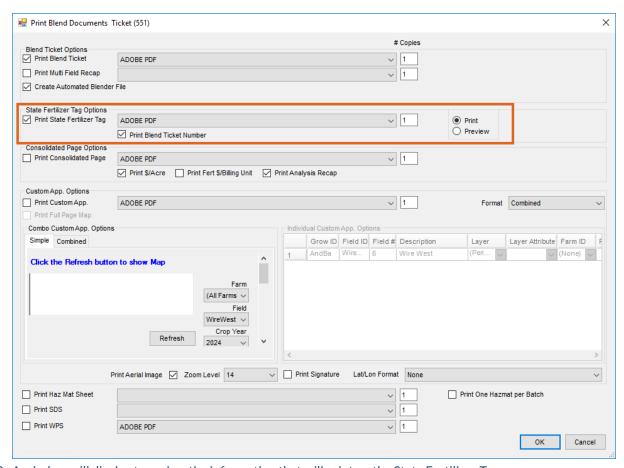

3. A window will display to review the information that will print on the State Fertilizer Tag.

| 🖳 Review Fertilizer Tag Inf  | formation for Ticket                                                                            | (552)                                                                                 |                     |                                                      |                       |  |  |  |
|------------------------------|-------------------------------------------------------------------------------------------------|---------------------------------------------------------------------------------------|---------------------|------------------------------------------------------|-----------------------|--|--|--|
| Grade                        | 8-8-8                                                                                           | Chelated Mn                                                                           | 0.00                | Calcium as CaCO3                                     | 0                     |  |  |  |
| Total Nitrogen (N)           | 8                                                                                               | Total Zinc (Zn)                                                                       | 0.00                | Magnesium as MgCO3                                   | 0                     |  |  |  |
| Ammoniacal Nitrogen          | 8                                                                                               | Water Soluble Zn                                                                      | 0.00                | Calcium Carbonate Equival                            |                       |  |  |  |
| Nitrate Nitrogen             | 0                                                                                               | Chelated Zn                                                                           | 0.00                | Moisture, Maximum                                    |                       |  |  |  |
| Other/Water Soluble Nitrogen | 0                                                                                               | Total Iron (Fe)                                                                       | 0.00                | Lbs to 1 Ton Standard Lime                           |                       |  |  |  |
| Urea Nitrogen                | 0                                                                                               | Water Soluble Fe                                                                      | 0.00                | Calcium Sulfate (CaSO4)                              |                       |  |  |  |
| Water Insoluble Nitrogen     | 0                                                                                               | Chelated Fe                                                                           | 0.00                | Calcium Hydroxide (Ca(OH)2)                          |                       |  |  |  |
| Slow Release Nitrogen        |                                                                                                 | Total Copper (Cu)                                                                     | 0.00                | Passing 8 Mesh Sieve                                 |                       |  |  |  |
| Available Phosphate (P2O5)   | 8                                                                                               | Water Soluble Cu                                                                      | 0.00                | Passing 20 Mesh Sieve                                |                       |  |  |  |
| Total Phosphate              | 0.00                                                                                            | Chelated Cu                                                                           | 0.00                | Passing 50 Mesh Sieve                                |                       |  |  |  |
| Slow Release Phosphate       |                                                                                                 | Total Sulfur (S)                                                                      | 11.6                | Net Weight                                           | 26264                 |  |  |  |
| Soluble Potash (K2O)         | 8                                                                                               | Combined Sulfur                                                                       | 11.5                | Additional Warnings                                  |                       |  |  |  |
| Slow Release Potash          |                                                                                                 | Free Sulfur                                                                           | 0                   | ALSO CONTAINS NONPLANT FOOD INGREDIENT(S); 2.42 % HA |                       |  |  |  |
| Chlorine (CI), Not more than | 5.78                                                                                            | Total Calcium (Ca)                                                                    | 0                   | from Leonardite derived from Humic Acid              |                       |  |  |  |
| Total Magnesium (Mg)         | 0                                                                                               | Total Boron (B)                                                                       | 0.00                | <b>1</b>                                             |                       |  |  |  |
| Water Soluble Mg             | 0                                                                                               | User Defined Nutrient                                                                 |                     | <b>1</b>                                             |                       |  |  |  |
| Chelated Mg                  | 0                                                                                               | User Defined Nutrient Value                                                           |                     | Mfg. License Number                                  | PD00787000            |  |  |  |
| Total Manganese (Mn)         | 0.00                                                                                            | Aluminum                                                                              | 0.00                | Product Registration Number                          |                       |  |  |  |
| Water Soluble Mn             | 0.00                                                                                            | Soil Amendments                                                                       |                     |                                                      |                       |  |  |  |
|                              |                                                                                                 | <amendment name<="" td=""><td>e&gt; Percent</td><td>Purpose</td><td></td></amendment> | e> Percent          | Purpose                                              |                       |  |  |  |
|                              |                                                                                                 |                                                                                       |                     |                                                      |                       |  |  |  |
|                              |                                                                                                 |                                                                                       |                     | Directions                                           |                       |  |  |  |
|                              |                                                                                                 |                                                                                       |                     |                                                      |                       |  |  |  |
|                              |                                                                                                 |                                                                                       |                     |                                                      |                       |  |  |  |
| Major Derived                | From Ammonium Hydr                                                                              | roxide, Ammonium Phosphate, A                                                         | nhydrous Ammonia, E | lemental Sulfur, Muriate of Potash                   | , Potassium Hydroxide |  |  |  |
| Use Major override state     | ment                                                                                            |                                                                                       |                     |                                                      |                       |  |  |  |
| Minor Derived                | Minor Derived From Ammonium Hydroxide, Anhydrous Ammonia, Elemental Sulfur, Potassium Hydroxide |                                                                                       |                     |                                                      |                       |  |  |  |
| Use Minor override state     | ment                                                                                            |                                                                                       |                     |                                                      | Done                  |  |  |  |
|                              | -                                                                                               |                                                                                       |                     |                                                      |                       |  |  |  |

**Note:** If this window does not appear, navigate to the *Print Prefs* tab at *Blending / Setup / Location Preferences* and check the *Review Tag Numbers* box in the *State Fertilizer Tag* section.

4. Once the information has been reviewed, select **Done** and the State Fertilizer Tag will print.

## Florida & General Format

| Review Fertilizer Tag Inf                                                                                                    | formation for Ticket ( | 552)                                                                                           |            |                                                      |                   | ×          |  |  |
|----------------------------------------------------------------------------------------------------|------------------------|------------------------------------------------------------------------------------------------|------------|------------------------------------------------------|-------------------|------------|--|--|
| Grade                                                                                                    | 8-8-8                  | Chelated Mn                                                                                    | 0.00       | С                                                    | alcium as CaCO3   | 0          |  |  |
| Total Nitrogen (N)                                                                                                    | 8                      | Total Zinc (Zn)                                                                                | 0.00       | Magn                                                 | nesium as MgCO3   | 0          |  |  |
| Ammoniacal Nitrogen                                                                                                    | 8                      | Water Soluble Zn                                                                               | 0.00       | Calcium (                                            | Carbonate Equival |            |  |  |
| Nitrate Nitrogen                                                                                                    | 0                      | Chelated Zn                                                                                    | 0.00       | М                                                    | oisture, Maximum  |            |  |  |
| Other/Water Soluble Nitrogen                                                                                                    | 0                      | Total Iron (Fe)                                                                                | 0.00       | Lbs to 1 Ton Standard Lime                           |                   |            |  |  |
| Urea Nitrogen                                                                                                    | 0                      | Water Soluble Fe                                                                               | 0.00       | Calcium Sulfate (CaSO4)                              |                   |            |  |  |
| Water Insoluble Nitrogen                                                                                                    | 0                      | Chelated Fe                                                                                    | 0.00       | Calcium Hydroxide (Ca(OH)2)                          |                   |            |  |  |
| Slow Release Nitrogen                                                                                                    |                        | Total Copper (Cu)                                                                              | 0.00       | Passing 8 Mesh Sieve                                 |                   |            |  |  |
| Available Phosphate (P205)                                                                                                    | 8                      | Water Soluble Cu                                                                               | 0.00       | Passing 20 Mesh Sieve                                |                   |            |  |  |
| Total Phosphate                                                                                                    | 0.00                   | Chelated Cu                                                                                    | 0.00       | Passir                                               | ng 50 Mesh Sieve  |            |  |  |
| Slow Release Phosphate                                                                                                    |                        | Total Sulfur (S)                                                                               | 11.6       | ]                                                    | Net Weight        | 26264      |  |  |
| Soluble Potash (K2O)                                                                                                    | 8                      | Combined Sulfur                                                                                | 11.5       | Additional                                           |                   |            |  |  |
| Slow Release Potash                                                                                                    |                        | Free Sulfur                                                                                    | 0          | ALSO CONTAINS NONPLANT FOOD INGREDIENT(S); 2.42 % HA |                   |            |  |  |
| Chlorine (CI), Not more than                                                                                                    | 5.78                   | Total Calcium (Ca)                                                                             | 0          | from Leonardite derived from Humic Acid              |                   |            |  |  |
| Total Magnesium (Mg)                                                                                                    | 0                      | Total Boron (B)                                                                                | 0.00       |                                                      |                   |            |  |  |
| Water Soluble Mg                                                                                                    | 0                      | User Defined Nutrient                                                                          |            | ]                                                    |                   |            |  |  |
| Chelated Mg                                                                                                    | 0                      | User Defined Nutrient Value                                                                    |            | Mfg                                                  | . License Number  | PD00787000 |  |  |
| Total Manganese (Mn)                                                                                                    | 0.00                   | Aluminum                                                                                       | 0.00       | Product Re                                           | gistration Number |            |  |  |
| Water Soluble Mn                                                                                                    | 0.00                   | Soil Amendments                                                                                |            |                                                      |                   |            |  |  |
|                                                                                                    |                        | <amendment name<="" td=""><td>e&gt; Percent</td><td>Purpose</td><td></td><td></td></amendment> | e> Percent | Purpose                                              |                   |            |  |  |
|                                                                                                    |                        |                                                                                                |            |                                                      |                   |            |  |  |
|                                                                                                    |                        |                                                                                                |            | Directions                                           |                   |            |  |  |
|                                                                                                    |                        |                                                                                                |            |                                                      |                   |            |  |  |
|                                                                                                    |                        |                                                                                                |            |                                                      |                   |            |  |  |
| Major Derived From Ammonium Hydroxide, Ammonium Phosphate, Anhydrous Ammonia, Elemental Sulfur, Muriate of Potash, Potassium Hydroxide |                        |                                                                                                |            |                                                      |                   |            |  |  |
| Use Major override statement                                                                                                    |                        |                                                                                                |            |                                                      |                   |            |  |  |
| Minor Derived From Ammonium Hydroxide, Anhydrous Ammonia, Elemental Sulfur, Potassium Hydroxide                                        |                        |                                                                                                |            |                                                      |                   |            |  |  |
| Use Minor override statement Done                                                                                                    |                        |                                                                                                |            |                                                      |                   |            |  |  |
|                                                                                                    |                        |                                                                                                |            |                                                      |                   |            |  |  |

PD00787000 Manufactured By: SSI Farm Services - IL 140 E. South Street Shelbyville, IL 62565 8 - 8 - 8

#### **Guaranteed Analysis**

| Gallantota Analysis                                                                                                    |    |     |
|----------------------------------------------------------------------------------------------------|----|-----|
| Total Nitrogen (N)                                                                                                    | 8  | %   |
| 8 % Ammoniacal Nitrogen                                                                                                    |    |     |
| 0 % Nitrate Nitrogen                                                                                                    |    |     |
| 0 % Other/Water Soluble Nitrogen                                                                                                  |    |     |
| 0 % Urea Nitrogen                                                                                                    |    |     |
| 0 % Water Insoluble Nitrogen                                                                                                    |    | .,  |
|                                                                                                    | 8  |     |
|                                                                                                    | 8  | %   |
| Derived From: Ammonium Hydroxide, Ammonium Phosphate, Anhydrous Ammonia, Elemental Sulfur, Muriate of Potash, Potassium Hydroxide |    |     |
| Total Sulfur (S)                                                                                                    | .6 | 0/6 |
| 11.5 % Combined Sulfur (S)                                                                                                    |    | ,,, |
| 0 % Free Sulfur (S)                                                                                                    |    |     |
| Derived From: Ammonium Hydroxide, Anhydrous Ammonia, Elemental Sulfur, Potassium Hydroxide                                        |    |     |
| Chlorine (CI), not more than 5.7                                                                                                  | 78 | %   |
| Net Weight 26264 Lbs.                                                                                                    |    |     |
| ALSO CONTAINS NONPLANT FOOD INGREDIENT(S); 2.42 % HA from Leonardite derived from Humic Acid                                      |    |     |
|                                                                                                    |    |     |

Blend Ticket: 552